# Mini-Mods

## **AN\_001 Using the RAMPack WRITE & READ commands with a Parallax Basic Stamp2**

The following software listing depicts one way to utilize the RAMPack with a Basic Stamp 2. This software steps through each address location in the RAMPack. At each address the Basic Stamp writes eight data bytes at 9600 baud. The Basic Stamp then reads back the eight data bytes at 1200 baud, by means of the READ command.

If data is not received within 5ms the program jumps to a routine that displays the last address written to as well as a variable data byte.

If data is received it is stored in registers b15-b8. Then the address is incremented along with a variable data register.

This application note describes the methods to use the WRITE and READ commands. It also details a method for incrementing the address bytes and keeping them within the RAMPacks memory map. Also described is the process of adjusting a variable register and storing it in the RAMPacks memory space.

It is possible to WRITE commands at one baud rate and READ commands at another. The rate that data will be transferred on the TM pin will always be the same as the rate that the READ command was sent on the FM pin.

#### **Software Flow Chart**

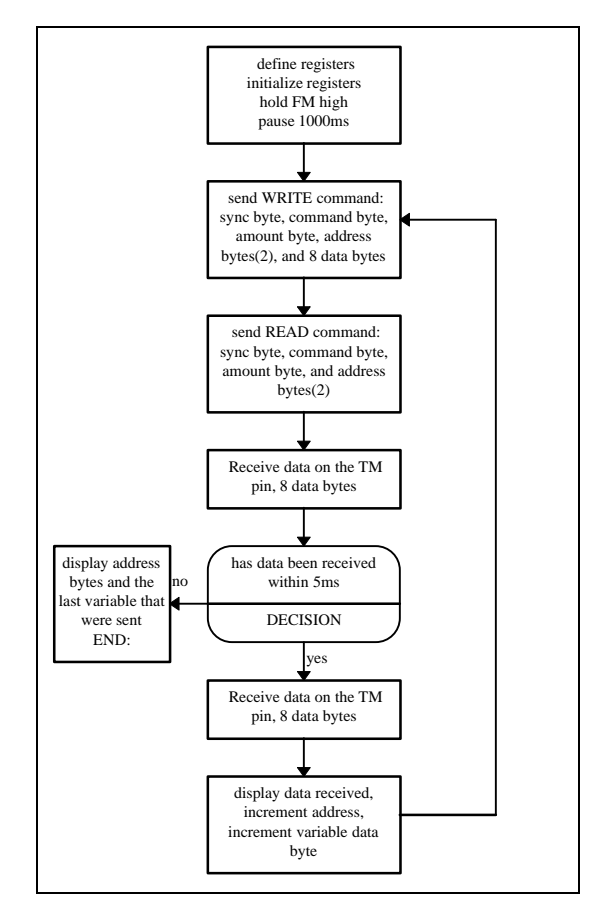

#### **Software Listing**

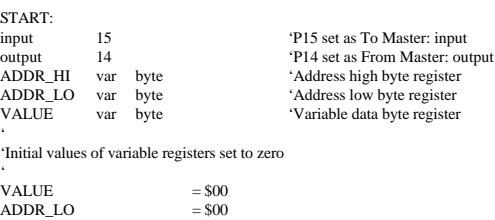

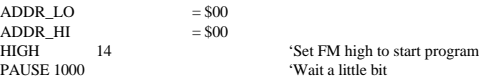

### ' MORE\_STUFF:

' 'WRITE 8 bytes of data at 9600 baud. Start WRITE at ADDR\_HI,ADDR\_LO address SEROUT 14,84,[\$55,\$00,\$08,ADDR\_HI,ADDR\_LO,VALUE,\$07,\$06,\$99,\$88,\$96,\$55,\$AA] '

'Send READ command at 1200 baud, data will be received at 1200 baud SEROUT 14,813,[\$55,\$01,\$08,ADDR\_HI,ADDR\_LO]

' 'read in 8 data bytes, if data doesn't show up in 5ms go to PROBLEM SERIN 15,813,5,PROBLEM,[b15,b14,b13,b12,b11,b10,b9,b8]

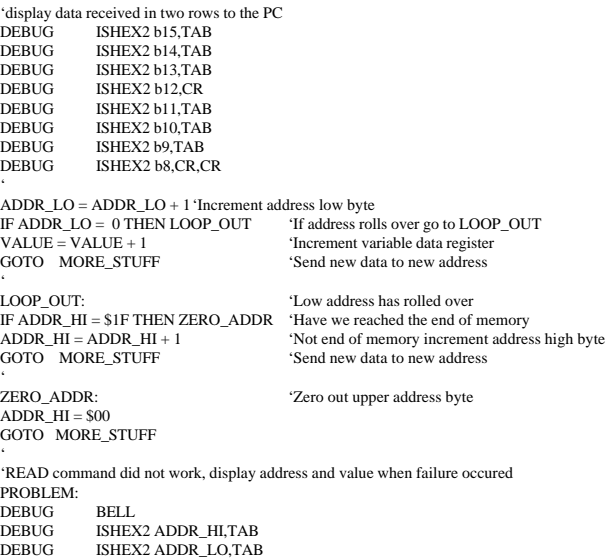

#### **Hook-up Diagram**

END**:**

DEBUG ISHEX2 VALUE,TAB

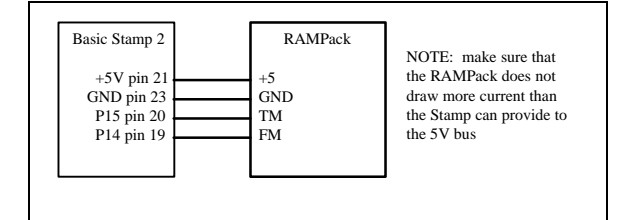

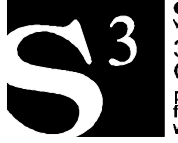

**SOLUTIONS CUBED** 3029-F Esplanade Chico, CA 95973 phone (916) 891-8045<br>fax (916) 891-1643<br>www.solutions-cubed.com